HA3CO3

 $(0)$ 

ctedEler ints[1];

n ngSw/ chWatchA

ments, ength; i <  $e()$ ;

ectedScop/ /.l. agth; i < i

function() {

Java Deserialization in ViewState

By **Haboob Team**

**Judes** change

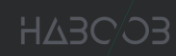

## **Table of Contents**

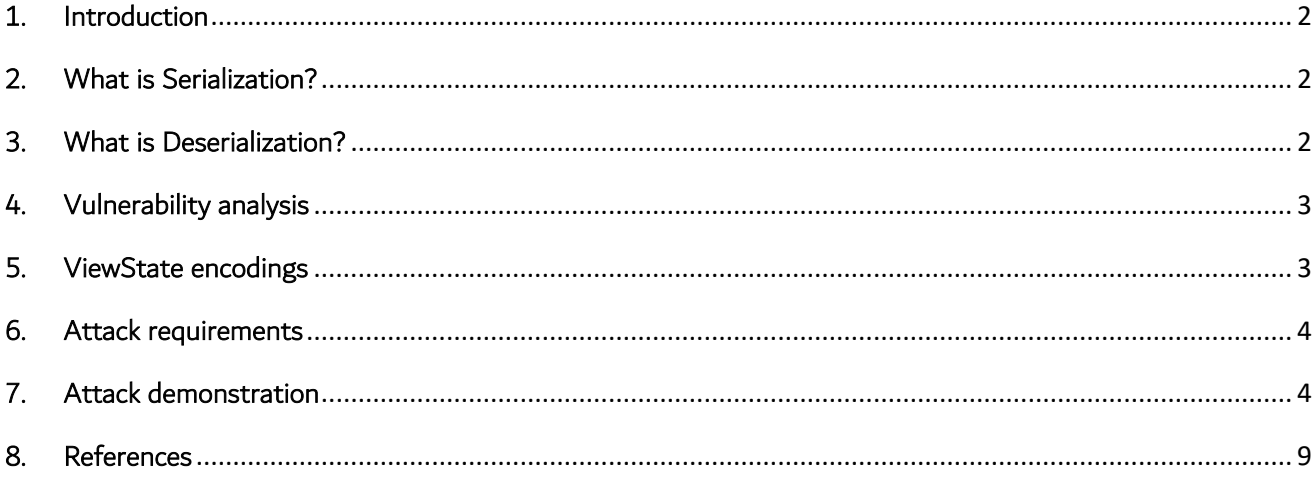

#### <span id="page-2-0"></span>1. Introduction

In this paper we are going to talk about a technique used to exploit Java web applications. This technique relies on some vulnerable Java libraries (such as apache "CommonCollections"), which deserializes any received object without performing any checks.

### <span id="page-2-1"></span>2. What is Serialization?

Serialization is the process of translating data structures or object state into a format that can be stored (for example, in a file or memory buffer) or transmitted (such as, across a network connection link) and reconstructed later (possibly in a different computer environment). It converts an in-memory data structure to a value that can be stored or transferred. This process of serializing an object is also called marshalling an object, and it is typically used when data must be moved between different parts of a computer program or from one program to another.

#### <span id="page-2-2"></span>3. What is Deserialization?

Deserialization takes a series of bytes and converts it to an in-memory data structure that can be consumed programmatically. A serialized object which was used for communication cannot be processed by a computer program; therefore, deserialization transforms the object that was used for storage or transmission to a representation of the object that is executable.

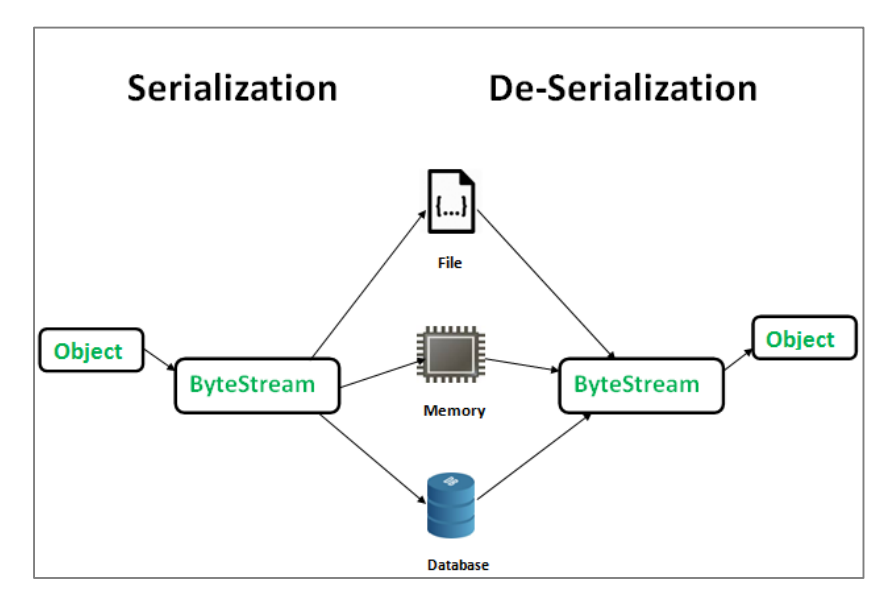

Figure 1: Serialization vs Deserialization

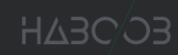

#### <span id="page-3-0"></span>4. Vulnerability Analysis

Before digging any deeper, we need to understand what "ViewState" is. Without state management in JSF, typically all information associated with the page and the controls on the page would be lost with each round trip. The purpose of "ViewState" is to memorize the state of the user, even after numerous HTTP queries (stateless protocol). The objective is to store and restore results of users actions that impacted the user interface of a web page (choice within drop-down list, check-box selection, etc.). The "ViewState" of a page is, by default, stored in a hidden form field in the web page named "javax.faces.ViewState". It works by either saving the state in memory of the server and binds it to the session, or serialize/deserialize the state in the request/response each time. There are some Java libraries that accepts any serialized object without performing any checks. This allows leveraging these libraries to execute an arbitrary code.

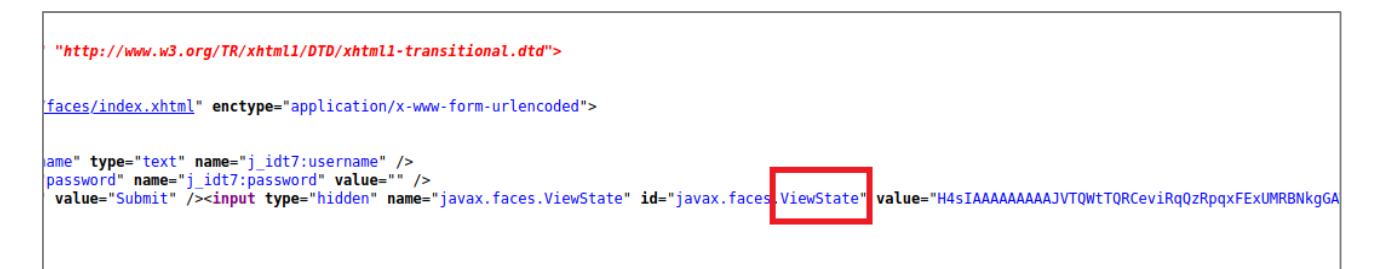

Figure 2: "ViewState" field in the page source of a web application

#### <span id="page-3-1"></span>5. ViewState Encodings

By default, "ViewState" data is stored in the page in a hidden field and is encoded using base64 encoding. "ViewState" can also be encoded as "base64 and gzip" (Base64Gzip), which starts with "H4sIAAA". Below is a demonstration of a "ViewState" decoding process in Burp Suite.

|                          |                                                                      |                                                          |                                                                             |                                              |                                                          |                                                          |                                              |                                                                                  |                                                                                  |                                                          |                                                      |                                                     |                                                          |                                                                             |                                                          |                                              | H4sIAAAAAAAAAJVTQWtTQRCeviRqQzRpqxFExUMRBNkgGAWDmGAbGkw1mAoWD7rJ2zYbN++tu/OSTQ8F/4HgSah49eDNXyAeBEFBj/4Hj97dfU36AlrEhR1mZ2dmv/lm9t1PyEitYKF                                                       | ➀<br>$\odot$ Text $\odot$ Hex<br>$\overline{ }$<br>Decode as<br>$\overline{\phantom{a}}$<br>Encode as<br>$\overline{\phantom{a}}$<br>Hash          |
|--------------------------|----------------------------------------------------------------------|----------------------------------------------------------|-----------------------------------------------------------------------------|----------------------------------------------|----------------------------------------------------------|----------------------------------------------------------|----------------------------------------------|----------------------------------------------------------------------------------|----------------------------------------------------------------------------------|----------------------------------------------------------|------------------------------------------------------|-----------------------------------------------------|----------------------------------------------------------|-----------------------------------------------------------------------------|----------------------------------------------------------|----------------------------------------------|----------------------------------------------------------------------------------------------------|----------------------------------------------------------------------------------------------------|
| $\overline{\phantom{a}}$ |                                                                      |                                                          |                                                                             |                                              |                                                          |                                                          |                                              |                                                                                  |                                                                                  |                                                          |                                                      |                                                     |                                                          |                                                                             |                                                          |                                              | т⊧                                                                                                    | Smart decode                                                                                                    |
| $\Omega$<br>3            | 1 <sup>f</sup><br>10<br>20<br>db<br>a8<br>dd<br>f <sub>6</sub><br>ha | 8b<br>9e<br>18<br>36<br>78<br>7d<br>dd<br>b <sub>7</sub> | 08<br>be<br>05<br>1 <sub>b</sub><br>f <sub>5</sub><br>4d<br>4f<br>$4\sigma$ | 00<br>24<br>83<br>37<br>e0<br>fa<br>c8<br>65 | 00<br>6a<br>98<br>ef<br>cd<br>02<br>48<br>e <sub>6</sub> | 00<br>43<br>60<br>ad<br>5f<br>5a<br>ad<br>$\overline{R}$ | 00<br>34<br>1b<br>bb<br>20<br>c4<br>60<br>8f | 00<br>69<br>la<br>f <sub>3</sub><br>1e<br>85<br>a <sub>1</sub><br>0 <sup>f</sup> | 00<br>ab<br>4 <sub>c</sub><br>92<br>04<br>1 <sub>d</sub><br>4f<br>1 <sup>f</sup> | 00<br>11<br>35<br>4d<br>41<br>66<br>87<br>8 <sub>b</sub> | 95<br>44<br>98<br>Of<br>41<br>67<br>94<br>$\Delta f$ | 53<br>c5<br>0a<br>05<br>8f<br>67<br>44<br><b>be</b> | 41<br>43<br>16<br>ff<br>fe<br>66<br>c8<br>a <sub>5</sub> | 6 <sub>b</sub><br>11<br><b>Of</b><br>81<br>07<br>bf<br>05<br>$\overline{c}$ | 53<br>04<br>ba<br>e0<br>8f<br>f <sub>9</sub><br>59<br>ab | 41<br>d9<br>c9<br>49<br>de<br>66<br>a3<br>43 | f ///saksa<br>$\blacktriangle$<br>tysjC4i«tfbACtfi/ju<br><b>diff</b> \$dL5 \$PE<br>Û6∮7ï-»óM∮∭ÿàI<br>"xõàÍ_ <i>⋔</i> / AAþ∭Þ<br>Ý}Mú <i>z</i> Ä fggfzùf<br>öÝOÈH-`¡ODÈ ///Y£<br>2-NeæèriiO3/4¥À«C | ○ Text ● Hex<br>$\overline{\phantom{a}}$<br>Decode as<br>$\overline{\phantom{a}}$<br>Encode as<br>$\overline{\phantom{a}}$<br>Hash<br>Smart decode |
| $\overline{a}$<br>5      | зf<br>00<br>6e                                                       | 40<br>05<br>61                                           | 00<br>74<br>6d                                                              | 00<br>00<br>65                               | 00<br>0f<br>75                                           | 00<br>6a<br>72                                           | 00<br>5f<br>oo                               | Oc<br>69<br>13                                                                   | 77<br>64<br>5b                                                                   | 08<br>74<br>4c                                           | 00<br>37<br>6a                                       | 00<br>3a<br>61                                      | 00<br>75<br>76                                           | 10<br>73<br>61                                                              | 00<br>65<br>2e                                           | 00<br>72<br>6c                               | ?@ <i>d</i> w ////g<br>$\blacktriangle$<br><b>///ttfi idt7:user</b><br>nameurf -- [Ljava.l]                                                                                                    | ○ Text ● Hex<br>$\vert$ v<br>Decode as                                                                                                    |
|                          | 61                                                                   | 6e                                                       | 67                                                                          | 2e                                           | 4f                                                       | 62                                                       | 6a                                           | 65                                                                               | 63                                                                               | 74                                                       | Зb                                                   | 90                                                  | ce                                                       | 58                                                                          | 9f                                                       | 10                                           | ang.Object; ÎX <sub>I</sub>                                                                                                    | $\overline{\phantom{a}}$<br>Encode as                                                                                                    |
|                          | 73                                                                   | 29                                                       | 6с                                                                          | 02                                           | 00                                                       | 00                                                       | 78                                           | 70                                                                               | 00                                                                               | 00                                                       | 00                                                   | 04                                                  | 70                                                       | 70                                                                          | 70                                                       | 70                                           | <b>SJI AP HPPPP</b>                                                                                                    |                                                                                                    |
|                          | 74                                                                   | 00                                                       | 05                                                                          | 6a                                           | 5f                                                       | 69                                                       | 64                                           | 31                                                                               | 75                                                                               | 71                                                       | 00                                                   | 7e                                                  | 00                                                       | 03                                                                          | 00                                                       | 00                                           | t $\iiint$ idluq~ $\iiint$                                                                                                    | $\blacksquare$<br>Hash                                                                                                    |
|                          | 00<br>7 <sub>°</sub>                                                 | 02<br>00                                                 | 70<br>03                                                                    | 70<br>0 <sub>0</sub>                         | 74<br>00                                                 | 00<br>00                                                 | 06<br>02                                     | 6a<br>75                                                                         | 5f<br>71                                                                         | 69<br>0 <sup>0</sup>                                     | 64<br>7 <sub>°</sub>                                 | 74<br>0 <sup>0</sup>                                | 34<br>03                                                 | 75<br>00                                                                    | 71<br>0 <sup>0</sup>                                     | 00<br>0 <sup>0</sup>                         | ppt //j_idt4uq<br>$\sim$ (Thin $\sim$ 1)                                                                                                    | Smart decode                                                                                                    |

Figure 3: ViewState decoding

The "ViewState" string in the first box was first decoded as Base64 (second box), and then decoded as Gzip as shown in the last box. The decoding process showed the readable text "java.lang.object" and other Java related information.

#### <span id="page-4-0"></span>6. Attack Requirements

There are three requirements for this attack: Burp Suite, "Ysoserial", and a vulnerable JSF web application. Other extensions were used such as Burp collaborator and Java Deserialization Scanner, which are both available on the professional version of Burp Suite. The Java Deserialization Scanner extension can also be downloaded from GitHub.

### <span id="page-4-1"></span>7. Attack Demonstration

In this section, we are going to demonstrate the attack and how to identify a blind RCE to get a fully interactive shell. We used a tool called "Ysoserial", which is a collection of utilities and property-oriented programming "gadget chains" discovered in common java libraries that can, under the right conditions, exploit Java applications performing unsafe deserialization of objects.

In our demonstration, we first installed an extension in Burp Suite called "Java Deserialization Scanner". Java Deserialization Scanner is a Burp Suite plugin, which generates customs payloads aimed at detecting and exploiting Java deserialization vulnerabilities.

Then, we intercepted the request and sent it to the extension's dashboard by clicking "Send to DS - Manual Testing".

| A2B794EF48959DD; Path=/portal; HttpOnly                                                                                                    |                                                                                                    |                                                                                                    |
|----------------------------------------------------------------------------------------------------|----------------------------------------------------------------------------------------------------|----------------------------------------------------------------------------------------------------|
| 1.0 Transitional//EN" "http://www.w3.org/TR/xhtml1/DTD/xhtml1-transitional.dtd";<br>l"> <head><br/>head&gt; <body><br/>post" action="/portal/faces/index.xhtml;jsessionid=E28781E18FD66FA0AA2B794EF48959<br/><math>\models</math>"j_idt7" /&gt;<br/>e<input id="i idt7:username" name="i idt7:username" type="text"/><br/>"i idt7:password" type="password" name="j idt7:password" value="" /&gt;<br/>t" name="j_idt7:j_idt15" value="Submit" /&gt;<input autocomplete="off" name="javax.faces.&lt;br&gt;IBsEq2AQE2xDq6kGU8HSq27yts3GzXvr7rxk00PBbyB4EipePXjzE4qHQVDQo19BPHp39zXJC2qRF3aYr&lt;br&gt;[TZ7iPu4/UbkWYqoD0WKVjcqscPCBrskHutLmtj6fmXh6/n9CXhARhpI9PSLoSMi74SPYU9SFmr52xH4ox&lt;br&gt;KKsoRYd1rtE8+3bu5Uf6KqUzNUhrvsvi01KDtJM26OLf0TWRI1uzjDLVpH2mNj+9u/li//06B14dsm1Bt&lt;br&gt;WRn8W8fIqj701BVtq2jQRWD4xLFSnFcCN8woJfby5v7pe75bzjb1CAfJEHPjPEdLAnAGbk/cGPrDG2Y8v&lt;br&gt;gsrJC3+AGn8oacdgECp/giL+MuY3j+7yNMQDAAA=" type="hidden"/></body></head> | Scan [Pro version only]<br>Send to Intruder<br>Send to Repeater<br>Send to Sequencer<br>Send to Comparer<br>Send to Decoder<br>Show response in browser<br>Request in browser<br>Send request to DS - Manual testing<br>Send request to DS - Exploitation<br>Engagement tools [Pro version only]<br>Copy URL<br>Copy as curl command<br>Copy to file<br>Paste from file<br>Save item<br>Don't intercept responses<br>Don't intercept requests<br>Convert selection | $Ctrl + I$<br>$Ctrl + R$<br>lded<br>$=$ $"$<br>$+$ Gs<br>$\blacktriangleright$ $ $ FCy<br>geC<br>vVF |

Figure 4: Request sent to extension for testing

As we can see in figure 5, the "ViewState" starts with "H4sIAAAA", which represent the Base64Gzip encoding format. Then, we selected the ViewState value to test it for deserialization by choose "Base64Gzip" attack.

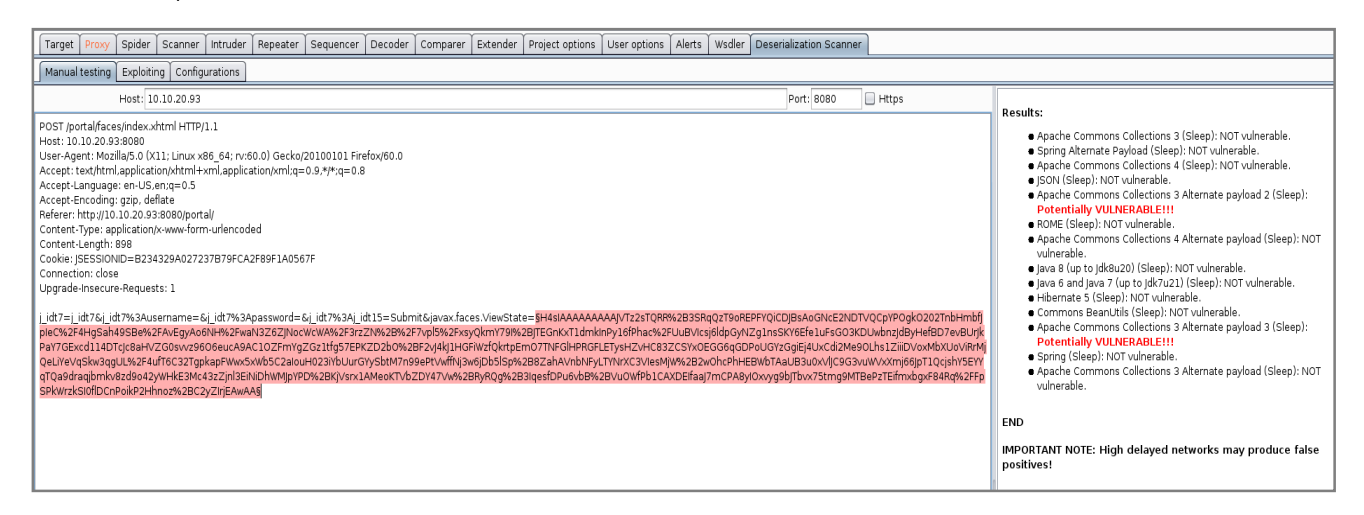

Figure 5: Scanning result

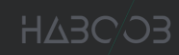

The scan results show that the ViewState parameter is vulnerable to deserialization via "CommonsCollection" library. Next step in our exploitation process is sending the request to the exploitation tap as shown in figure 6

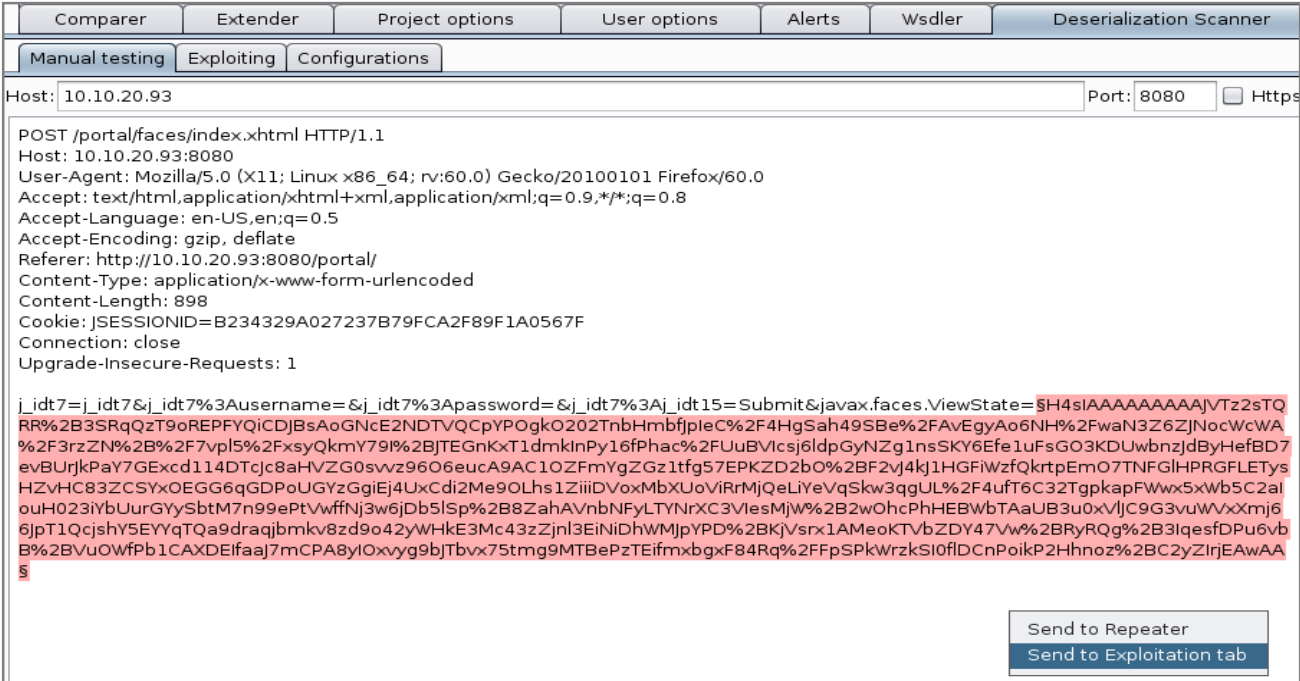

Figure 6: Exploitation tap

Since this is a blind RCE, we need a way to determine that our exploitation is working. For this reason, we used Burp Collaborator to generate DNS traffic, shown below in figure 7.

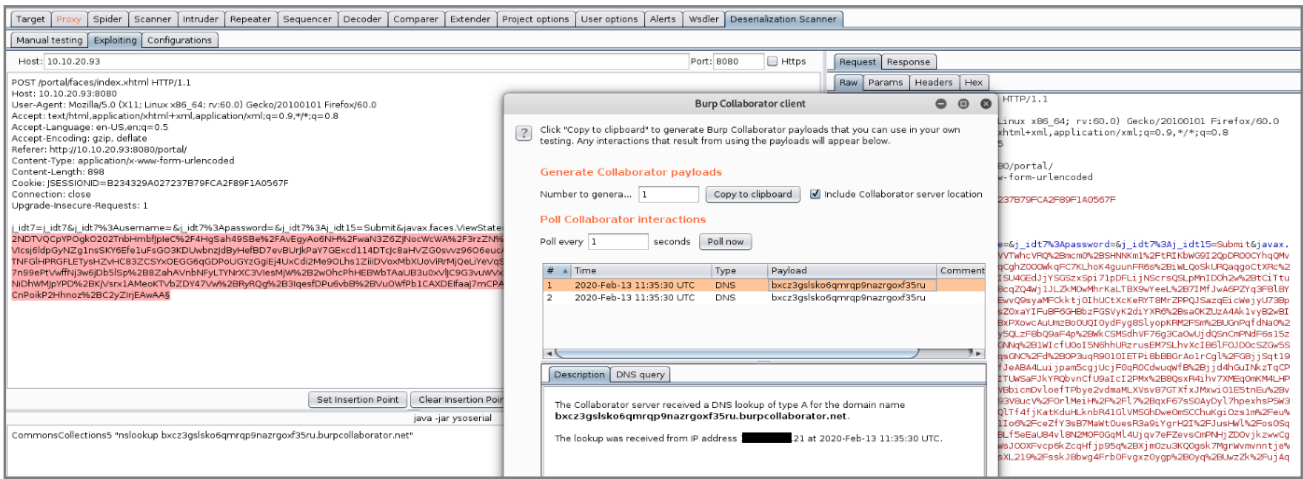

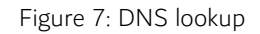

Another way of identifying a blind RCE is by pinging our host and monitoring Wireshark for ICMP packets as demonstrated in figure 8.

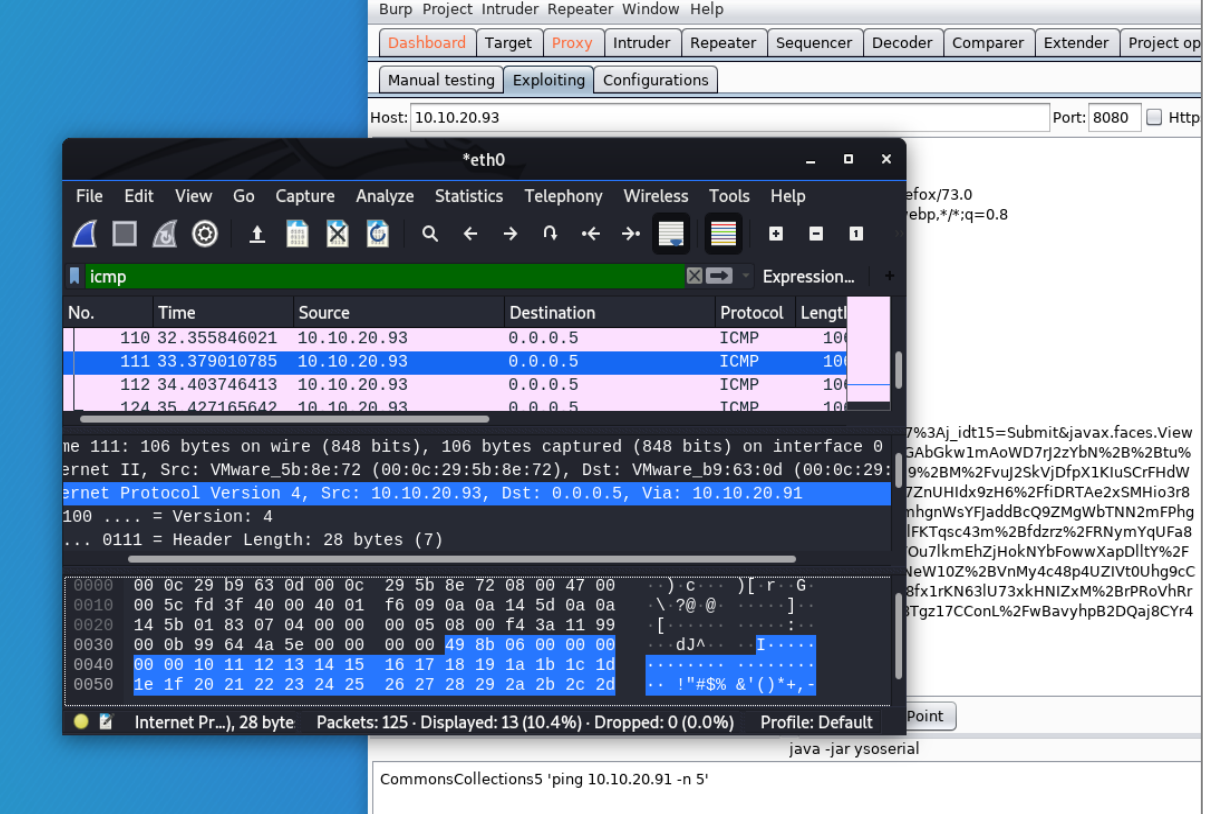

Figure 8: ICMP requests

Finally, we prepared a listener on our machine to get a fully interactive reverse shell on the vulnerable web application, shown in figure 9.

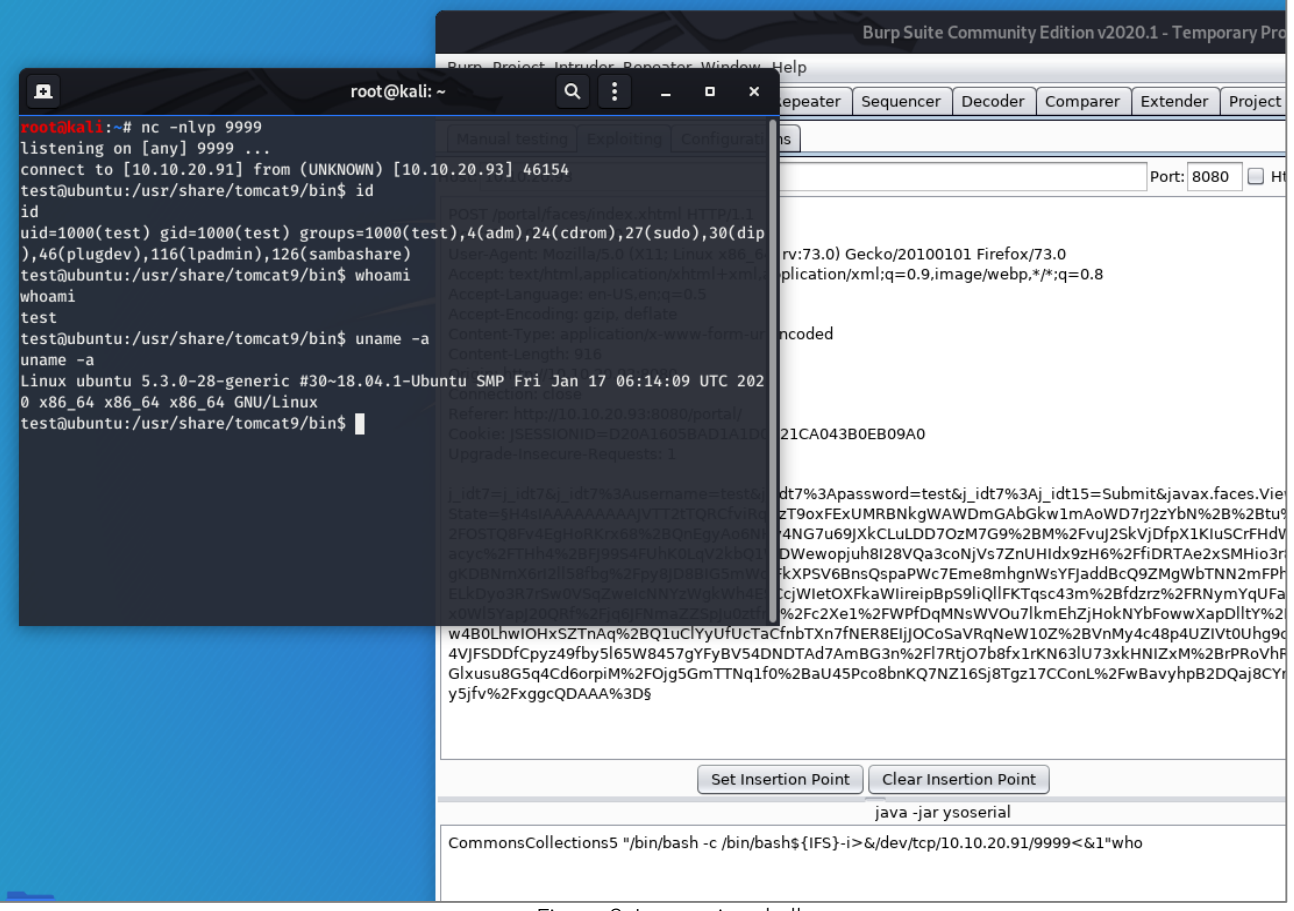

Figure 9: Interactive shell

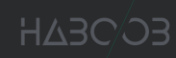

### <span id="page-9-0"></span>8. References

- [1] https://owasp.org/www-project-cheat-sheets/cheatsheets/Deserialization\_Cheat\_Sheet
- [2] https://github.com/frohoff/ysoserial
- [3] https://medium.com/better-programming/serialization-and-deserialization-ba12fc3fbe23
- [4] https://en.wikipedia.org/wiki/Unmarshalling
- [5] https://en.wikipedia.org/wiki/Serialization
- [6] https://medium.com/@mirzafarrukh13/state-management-785f375521a6
- [7] https://github.com/federicodotta/Java-Deserialization-Scanner
- [8] https://www.synacktiv.com/ressources/JSF\_ViewState\_InYourFace.pdf
- [9] https://www.geeksforgeeks.org/serialization-in-java/